## Programkod i C

```
/ \star* GccApplication1.c
 *
 * Created: 2018-04-12 09:07:28
 * Author : ine14hab
 */ 
#define F_CPU 8000000UL
#define F_SCL 100000UL
//LCD macros 
#define LCD_ENABLE 1
#define LCD_RW 6
#define LCD_RS 4
#define LCD_DELAY 50
#include <avr/io.h>
#include <util/delay.h>
#include <avr/interrupt.h>
#include <stdio.h>
#include <util/twi.h>
#include <string.h>
#include "rtc_mcp7940m.h"
#include "i2c_master.h"
//ATTRIBUTES
int tempIn;
int tempOut;
int maxTempIn;
int minTempIn;
int averageTempIn;
int maxTempOut;
int minTempOut;
int averageTempOut;
int tempVecIn[100]; // annan typ av deklaration i c tror jag...
int tempVecOut[100];
int tempIndexIn; // håller reda på om hur pass fylld vektorn är
int tempIndexOut; // håller reda på om hur pass fylld vektorn är
int outOrIn; //håller reda på om vi ska mäta ute- eller innetemperatur
int minOrMax; //håller reda på om vi ska uppdatera värde på max eller 
min
int interTemp; 
int change; 
int MAX = 0; // godtyckliga värden
```

```
int MIN = 250:
volatile char val;
volatile char knappflagg = 0;
volatile char ticked = 0;
volatile unsigned char albin; 
volatile int albin1; 
uint8 t set sec = 0;uint8^-t set min = 0;
uint8^-t set<sup>h</sup> = 12;
uint8_t set_day = 5;
uint8_t set_date = 17;
uint8 t set month = 5;
uint8 t set year = 18;uint8 t get sec;
uint8<sup>-</sup>t get<sup>-min;</sup>
uint8 t get_h;
uint8_t get_day;
uint8 t get date;
uint8 t get month;
uint8 t get year;
//METHODS
void initDiods(void); 
void displayChar(char);
void displayString(char[]);
void initDisplay(void);
void displayOnOff(void);
void configureDisplay(void);
void clearDisplay(void);
void setRow(char);
void initThermal(void);
void print(int);
void printTemp(int);
void print calc time(uint8 t);
int calcTemp(int);
void warningLow(void);
void warningHigh(void);
void maxTempSetUp(void);
void minTempSetUp(void);
void increaseMaxTemp(void);
void decreaseMaxTemp(void);
void increaseMinTemp(void);
void decreaseMinTemp(void);
void clearVectors(void);
void insertTempIn(int);
void insertTempOut(int);
void printAverageTempIn(void);
void printAverageTempOut(void);
void enable interupt(void);
void set up tick(void);
```

```
void setUpKeyboard(void);
void buttonPressed(void);
void printTime(void); 
//DIODS
void initDiods() {
           DDRC | = (1 \leq PCS);DDRC | = (1 \leq P C7);}
// DISPLAY
//Sätter DDR (Data Direction Registers) för att kontrollera displayen
void initDisplay() {
           DDRD \left| = \right| (1<<LCD_ENABLE) | (1<<LCD_RW) | (1<<LCD_RS);
           DDRB = 0xFF;}
//Konfigurerar displayen 
void configureDisplay()
{
            delay ms (LCD DELAY) ;
           PORTD | = (1<<LCD ENABLE);
           PORTB = 0x3F;
           PORTD &= \sim (1 \leq \text{LCD ENABLE});
           PORTD = (1<<LCD ENABLE);
}
//Sätter på displayen 
void displayOnOff() 
{
            delay ms (LCD DELAY);
           PORTD = (1<<LCD ENABLE);
           PORTB = 0x0F;PORTD &= \sim (1 << LCD ENABLE);
           PORTD | = (1<<LCD ENABLE);
}
//Rensar display på tecken, se "ClearDisplay"
void clearDisplay()
{
           _delay_ms(LCD_DELAY);
           PORTD = (1<<LCD ENABLE);
           PORTB = 0x01;PORTD &=- (1<<LCD ENABLE);
           PORTD | = (1 \leq CLCD ENABLE);
}
//Skriver siffror och bokstäver på displayen
void displayChar(char c)
{
           delay ms(10);
```

```
PORTD |= (1<<LCD RS); //E och RS sätts till 1, övriga 0
           PORTD &= \sim (1 \ll LCD RW); // write mode
           PORTD | = (1 \leq CLCD ENABLE);
           PORTB = c;PORTD &=- (1<<LCD ENABLE);
           PORTD &= \sim (1 \times \text{LCD} \text{ RS});
          PORTD = (1<<LCD ENABLE);
           delay ms(10);}
//Skriver meningar på displayen
void displayString(char str[]) {
            uint8 t i = 0;while(str[i] != '\0') {
                       displayChar(str[i]);
                       i++;}
}
//Bestämmer vilken rad vi ska skriva på 
void setRow(char row) 
{
           PORTD = (1<<LCD ENABLE);
          PORTB = row;
          PORTD &=- (1<<LCD_ENABLE);
           PORTD = (1<<LCD ENABLE);
           delay ms (LCD DELAY);
}
// TEMPERATURE
//Initierar temp sensorer 
void initThermal() //se sida 202 i handbok
{
           ADMUX = 0b01000000;ADMUX &=- (1<<ADLAR);
          ADCSRA |=(1<<ADEN)|(1<<ADIE)|(1<<ADPS2)|(1<<ADPS1)|(1<<ADPS0); 
          ADCSRA |=(1\leq\leq ADSC);
}
// Interrup för temperatursensor
ISR(ADC_vect)
{
           //int albin;
           if((interTemp > 0)) { // kanal 0
                      albin=0;
                      albin = ADCL;tempIn = (albin-140)/2.75;if (tempIn > MAX)
                      {
                                 MAX = tempIn;}
                      if (tempIn < MIN)
                      {
```

```
MIN = tempIn;
                      }
                      ADMUX |= 0b01000001; 
                      interTemp = 0; 
           } else { //kanal 1
                      albin1 = ADCL;tempOut = (albin1-140)/2.75;if (tempOut > MAX)
                       {
                                  MAX = tempOut;}
                       if (tempOut < MIN)
                       {
                                  MIN = tempOut;
                       }
                      ADMUX = 0b01000000;interTemp = 1; 
           }
           ADCSRA |= (1<<ADSC); //starta A/D
}
//Skriver ut info om temp, så som varningar etc
void print(int k)
{
           if(outOrIn >0)//Inomhus
           {
                      if(k>maxTempIn) // Varning, överskrider högsta 
temepratur
                      {
                                 printTemp(k);
                                 delay ms(1000);
                                 displayChar(' ');
                                 warningHigh();
                      }
                      if(k < minTempIn) // Varning, underskriver minsta 
temperatur
                      {
                                 printTemp(k);
                                 delay ms(1000);
                                 \overline{displayChar(' ' )};
                                 warningLow();
                      } else {
                                 printTemp(k); //ingen varning
                      }
           } else //Utomhus
           {
                      if(k>maxTempOut) //Varning, överskrider högsta 
temperatur
                      {
                                 printTemp(k);
                                  delay ms(1000);\overline{d}isplayChar(' ');
                                 warningHigh();
                      }
                      if(k < minTempIn) // Varning, underskriver minsta 
temperatur
                      {
```

```
printTemp(k);
                                  delay ms(1000);
                                  displayChar(' ');
                                  warningLow();
                      } else {
                                 printTemp(k); //ingen varning
                       }
           }
}
//Skriver ut temperatur
void printTemp(int t)
{
           int ental = t \sqrt{8} 10;
           t= t/10;int tiotal = t%10;
           t= t/10;int hundratal = t%10;
           if (hundratal!= 0) // ej säkert att det finns hundratal
           {
           int a = \text{calcTemp}(\text{hundratal});
           displayChar(a);
           }
           if (tiotal!= 0) // ej säkert att det finns tiotal
           {
           int b = calcTemp(tiotal);
           displayChar(b);
           }
           int c= calcTemp(ental); // säkert att det finns ett tal
           displayChar(c);
           displayChar(0b11011111); // tecken för celcius
           displayChar('C'); 
}
//Skriver ut tiden 
void print_calc_time(uint8_t h) 
{
           int ental = h%10;
           h= h/10;int tiotal = h%10;
           h = h/10;
           int hundratal = h%10;
           if (hundratal!= 0) 
           {
                      int a = calcTemp(hundratal);displayChar(a);
           }
           if (tiotal!= 0)
           {
                      int b = \text{calcTemp}(\text{tiotal});
                      displayChar(b);
           } else 
           {
                      displayChar('0');
           }
```

```
int c= calcTemp(ental);
           displayChar(c);
}
//Omvandlar temperaturen x till en siffra som kan generera x i 
displayen
int calcTemp(int x)
{
           x += 0b00110000; // lägger till 49 här för att siffran ska 
stämma överens med tabellen i displayens siffror. Motsvarar siffran i 
bits
           return x;
}
//Varningsmeddelande för min-temp
void warningLow()
{
           PORTC = (1 < PC6);setRow(0xC0);
           displayString("WARNING! Low temp!");
            delay ms(100);
           PORTC \overline{\&} =~(1<<PC6);
}
//Varningsmeddelande för max-temp
void warningHigh()
{
           PORTC | = (1 \leq P \leq 6);setRow(0xC0);
           displayString("WARNING! High temp!");
           delay ms(100);PORTC \overline{\&} =~(1<<PC6);
}
//Skriver ut vad maxgränsen för temperaturen är för inne- eller 
utemperatur
void maxTempSetUp()
{
           clearDisplay();
           displayString("Max limit for "); 
           setRow(0xC0);
                      if (outOrIn > 0)
                      {
                                 displayString("indoor temp is now: ");
                                 setRow(0x94);
                                 printTemp(maxTempIn);
                      }
                      else
                      {
                                 displayString("outdoor temp is now: "); 
                                 setRow(0x94);
                                 printTemp(maxTempOut);
                      }
}
//Skriver ut vad maxgränsen för temperaturen är för inne- eller
```
utemperatur

```
void minTempSetUp()
{
          clearDisplay();
          displayString("Min limit for ");
          setRow(0xC0);
                     if (outOrIn > 0)
                     {
                                displayString("indoor temp is now: ");
                                setRow(0x94);printTemp(minTempIn);
                      }
                     else
                     {
                                displayString("outdoor temp is now: ");
                                setRow(0x94);
                                printTemp(minTempOut);
                     }
}
//Ökar maximala temperaturgränsen innan varning skickas med 1 kelvin
void increaseMaxTemp() 
{
          if (outOrIn > 0) 
           {
                     maxTempIn += 1;
           }
          else
           {
                     maxTempOut += 1;}
          maxTempSetUp();
}
//Minskar maximala temperaturgränsen innan varning skickas med 1 kelvin
void decreaseMaxTemp()
{
          if (outOrIn > 0)
           {
                     maxTempIn -= 1;
           }
          else
           {
                     maxTempOut -= 1;
           }
          maxTempSetUp();
}
//Ökar minsta temperaturgränsen innan varning skickas med 1 kelvin
void increaseMinTemp()
{
          if (outOrIn > 0)
           {
                     minTempIn += 1;}
          else
           {
                     minTempOut += 1;
```

```
}
           minTempSetUp();
}
//Minskar minsta temperaturgränsen innan varning skickas med 1 kelvin
void decreaseMinTemp()
{
           if (outOrIn > 0) // sänker gräns inne 
           {
                     minTempIn - = 1;}
           else //sänker gräns ute 
           {
                     minTempOut -= 1;
           }
           minTempSetUp();
}
//Raderar mätdata i vektorerna och återställer mätindex
void clearVectors()
{
           int k = 0;
           while (k < tempIndexIn) 
           { //alla värden sätts till 0
                     tempVecIn[k]=0;k++;}
           tempIndexIn=0;
           k=0;while (k < tempIndexOut) 
           { //alla värden sätts till 0
                     tempVecOut[k]=0;k++;}
           tempIndexIn=0;
}
//Sparar temperaturavläsningar i två vektorer för inne och ute
void insertTempIn (int j) 
{
if (tempIndexIn==99)
{
           tempIndexIn= 0;
}
                      tempVecIn[tempIndexIn] = j;
                     tempIndexIn+=1;
}
void insertTempOut (int j) 
{
           if (tempIndexOut==99)
           {
                     tempIndexOut= 0;
           }
                     tempVecOut[tempIndexOut] = j;
                     tempIndexOut+=1;
}
```

```
//Skriver ut den genomsnittliga temperaturen inne
void printAverageTempIn() 
{
           int sum = 0;int k = tempIndexIn;while(k > 0)
           {
                      sum +=tempVecIn[k];
                      k -= 1;
           }
           int averageTempIn = sum/(tempIndexIn); //oklart vad vi ska 
dela på
           displayString("Average indoor "); 
           setRow(0xC0);
           displayString("temp: ");
           printTemp(averageTempIn);
}
//Skriver ut den genomsnittliga temperaturen ute
void printAverageTempOut()
{
           int sum =0;
           int k =tempIndexOut;
           while(k > 0)
           {
                      sum +=tempVecOut[k];
                      k == 1;}
           int averageTempOut = sum/(tempIndexOut-1);
           displayString("Average outdoor ");
           setRow(0xC0);
           displayString("temp: ");
           printTemp(averageTempOut);
}
//INTERUPT FOR AVERAGE
//Initiera tick
void set up tick() {
           GICR |=(1\le1NT1);
           MCUCR = (1 \leq 1 \leq 1 \leq 1) (1 \leq 1 \leq 1 \leq 0);}
void enable_interupt() {
           i2c_start(RTC_WRITE);
           i2c write(0x07);i2c_write(0b11000000);
           i2cstop();
}
ISR(INT1_vect) {
         ticked = 1;}
```

```
// KEYBOARD
//Konfigurerar inställningarna för knappsatsen
void setUpKeyboard() 
{
          MCUCR |= 0b00000011; //Sista ska vara 0 för att interrupt, se 
sida 67
          GICR |= 0b01000000; //INT0, bit 6,ska vara satt till 1, sida 
67, de andra ej relevanta
          DDRD &=~(1<<PD2); //Data available i encodern
}
//Interrupt keyboard
ISR(INT0_vect) {
          val=(PINA&0b00111100) >> 2; //Konfigurering av Data Output 
från Encodern till MPU. A, B, C, D ska vara 1 ty vi ska läsa av dessa 
pinnar, de är dessa som är relevanta
          knappflagg = 1;
}
//En knapp har trycks ned, läs av val
void buttonPressed() { 
                     if(val==0x03) //Knapp 0, start-sida
                      { 
                                clearDisplay();
                                printTime(); 
                      }
                     if(val==0x02) //Knapp 1, Skriv ut nuvarande 
innetemperatur
                      { 
                                clearDisplay();
                                displayString("Indoor temp: "); 
                                print(tempIn);
                      }
                     if (val==0x01) //Knapp 2, skriver ut nuvarande 
utetemperatur 
                      {
                                clearDisplay(); 
                                displayString("Outdoor temp: "); 
                                print(tempOut);
                      }
                     if (val==0x00) //Knapp 3, visar högst uppmätta temp
                      {
                                clearDisplay();
                                displayString("Highest recorded"); 
                                setRow(0xC0);
                                displayString("temp: "); 
                                printTemp(MAX);
                      }
                     if (val==0x07) //Knapp 4, visar lägst uppmätta temp
                      {
                                clearDisplay();
                                displayString("Lowest recorded");
```
setRow(0xC0); displayString("temp: "); printTemp(MIN); } if (val==0x06) //Knapp 5, visar average temperatur inne { clearDisplay(); printAverageTempIn(); } if (val==0x05) //Knapp 6 visar average temperaturer ute { clearDisplay(); printAverageTempOut(); } if(val==0x04) //Knapp 7, data cleared! { clearDisplay(); clearVectors(); displayString("Data cleared!"); } if(val==0b1011) //Knapp 8, bestäm ute eller inne { clearDisplay(); displayString("You will now set: "); setRow(0xC0); if(outOrIn  $> 0$ ) {  $outOrIn = 0;$ displayString("outdoor limits"); } else {  $outOrIn = 1;$ displayString("indoor limits"); } } if(val==0b1010) //Knapp 9, bestäm om max eller min { clearDisplay(); delay ms(50); displayString("You will now set:"); setRow(0xC0); if(minOrMax > 0) { minOrMax = 0; //Sätter den till det den inte var innan displayString("max limit"); } else {  $minOrMax = 1;$ 

displayString("min limit"); } } if(val==0x09) { //Knapp A, öka varningsgränsen med 1 celsius clearDisplay(); if(minOrMax  $> 0$ ) { increaseMinTemp(); } else { increaseMaxTemp(); } } if(val==0x08) { //Knapp B, minska varningsgränsen med 1 celsius clearDisplay(); if(minOrMax > 0) { decreaseMinTemp();; } else { decreaseMaxTemp(); } } if(val==0b1111) { //Knapp C, växla mellan år, månad och dag clearDisplay(); displayString("You will now set:"); setRow(0xC0); if (change  $== 0)$  { displayString("year"); change =  $1;$  $\}$  else if (change == 1) { displayString("month"); change =  $2;$ } else if (change == 2){ displayString("day"); change  $= 3;$ } else if (change==3){ displayString("hour"); change =  $4;$ } else if(change==4){ displayString("minute"); change =  $5;$ } else { //change är 5 displayString("second"); change =  $0;$ } } if(val==0b1110) { //Knapp D, öka tid och datum clearDisplay(); if (change  $== 1)$  { set year+=1;

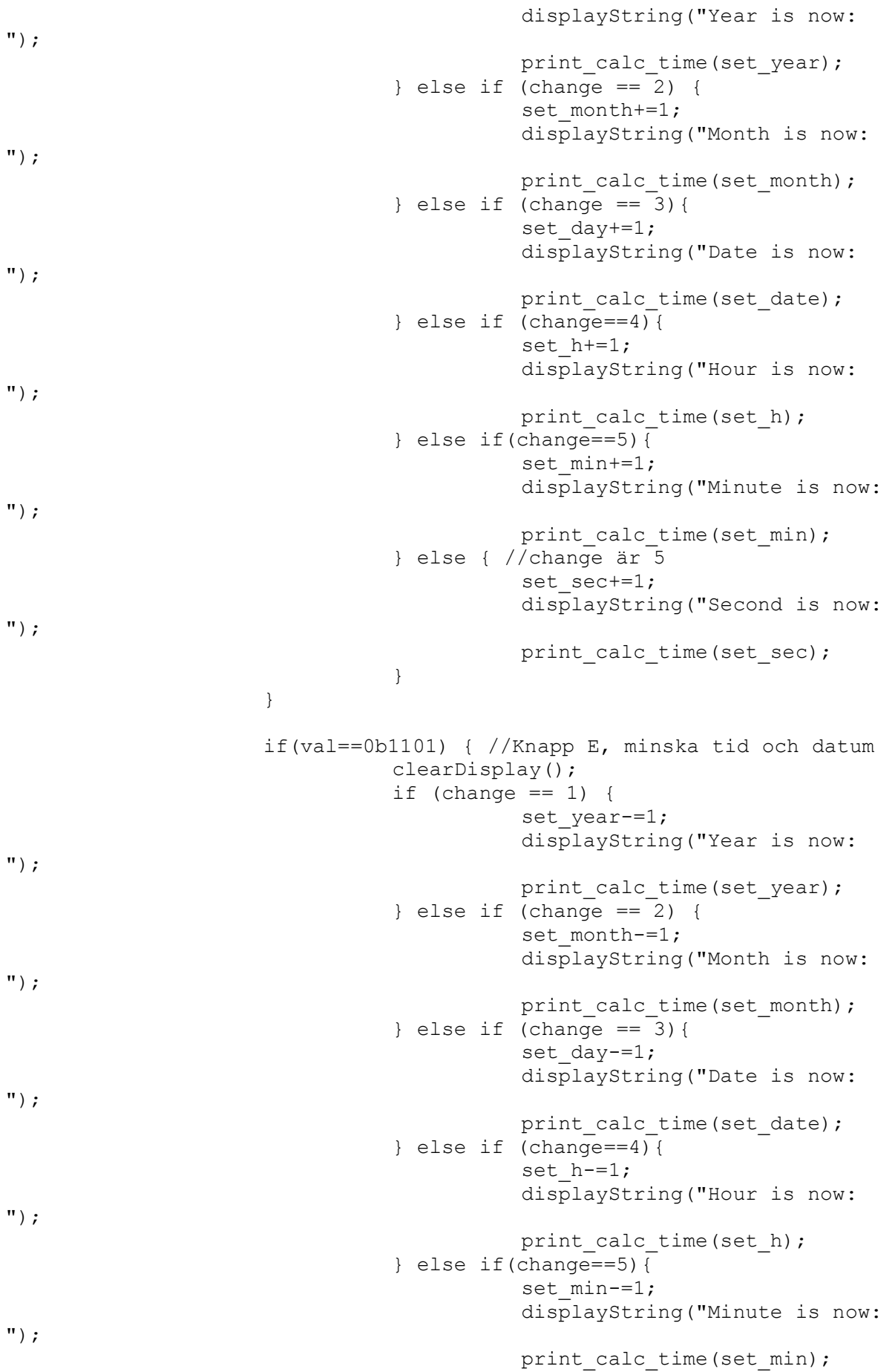

```
} else { //change är 5
                                           set sec-=1;
                                            displayString("Second is now: 
");
                                           print calc time(set sec);
                                }
                      }
                      if(val==0b1100) { //Knapp F, reboot time
                                clearDisplay();
                                 //Stop clock
                                i2c_start(RTC_WRITE);
                                i2c_write(0x00);i2c_stop();
                                //Start clock again, with new time 
values
                                set clock();
                                displayString("Time is updated!"); 
                                setRow(0x94);
                                printTime();
                      }
}
// TIME
//Skriver ut tid och datum
void printTime() {
           get time(); //uppdatera tiden
          displayString("Date: ");
          print calc time(get date);
          displayString("/");
          print_calc_time(get_month);
          displayString("/");
           print_calc_time(get_year);
          displayString(" ");
           setRow(0xC0);
           displayString("Time: ");
          uint8 t hour = 10*(0b00110000 \& get h)>>4) + (get h &0b00001111);
           print_calc_time(hour);
           displayString(":");uint8 t minutes = 10*(0b01110000 \& \text{get min})>>4) + (get min \& \text{...})0b00001111);
           print calc time(minutes);
           displayString(":");
          uint8 t seconds = 10*( (0b01110000 \& get~sec) >> 4) + (get~sec &0b00001111);
          print calc time(seconds);
}
// MAINMETHOD
int main(void)
{
          maxTempIn = 25;
```

```
minTempIn =15;
maxTempOut = 35;minTempOut = 0;val = 0;outOrIn = 1;minOrMax = 1;interTemp = 1;change = 0;delay_ms(50);initDiods(); 
initDisplay();
displayOnOff();
configureDisplay();
clearDisplay();
delay ms(50);displayString("Welcome!");
setUpKeyboard();
initThermal();
i2c_init();
set_clock();
set up tick();
enable_interupt();
sei();
while (1) {
          if(ticked==1){ //ta ny temperatur för medel
                     insertTempIn(tempIn);
                     insertTempOut(tempOut);
                     ticked = 0;}
          delay ms(10);
          if(knappflagg==1)
          {
                     buttonPressed();
                     knappflagg=0;
           }
```
} //stänger while

} //stänger main